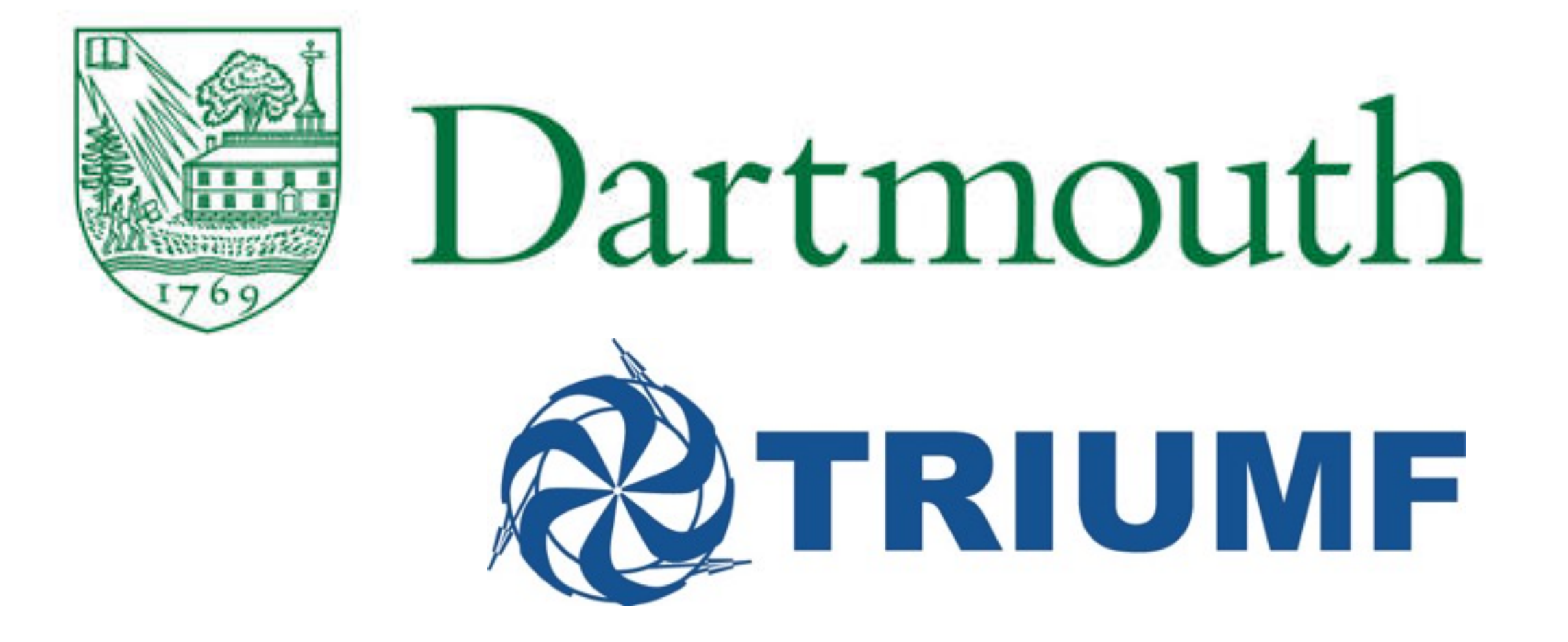

### The lecture will begin shortly. Please mute your microphone until you are ready to speak.

# Introduction to GAMBIT

#### **Anders Kvellestad, University of Oslo**

on behalf of the GAMBIT Collaboration

Dartmouth-TRIUMF HEP/Cosmo tools bootcamp — 26/10/17

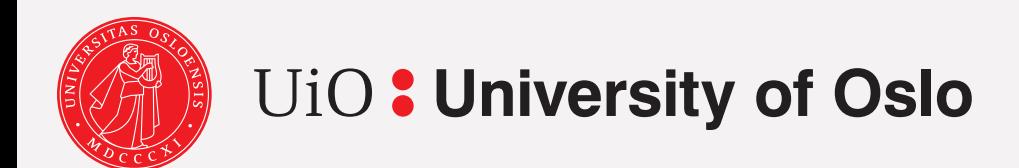

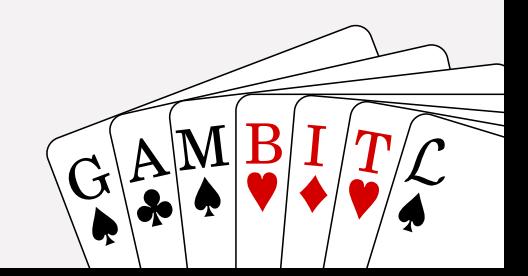

# Comparing BSM theories to data

- Lots of theories for BSM physics
- For each theory, a parameter space of varying phenomenology
- Many different experiments can constrain each theory

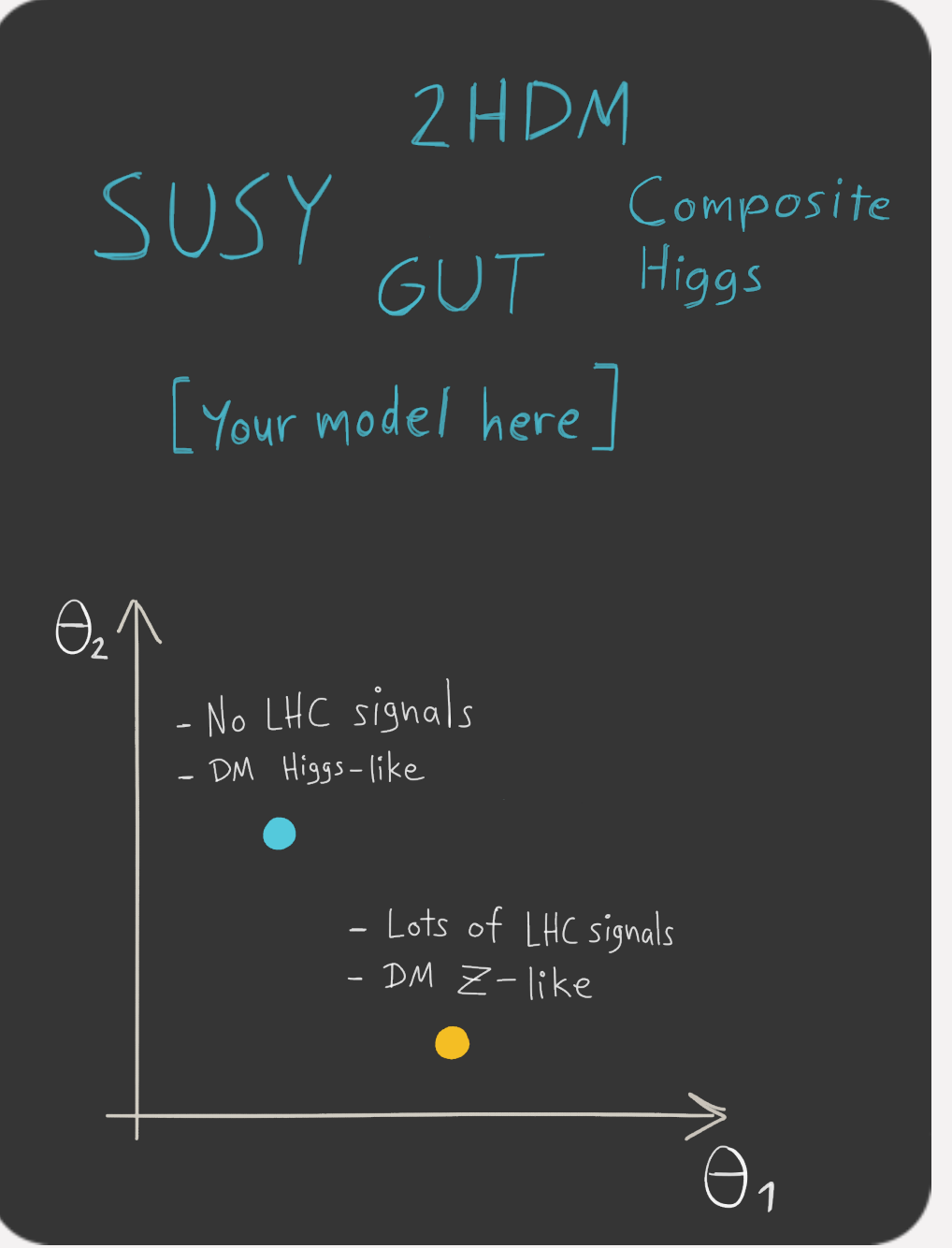

 $\mathbf{G}$ 

# Comparing BSM theories to data

- Lots of theories for BSM physics
- For each theory, a parameter space of varying phenomenology
- Many different experiments can constrain each theory

*Consistently compare theories against all available data: global fits*

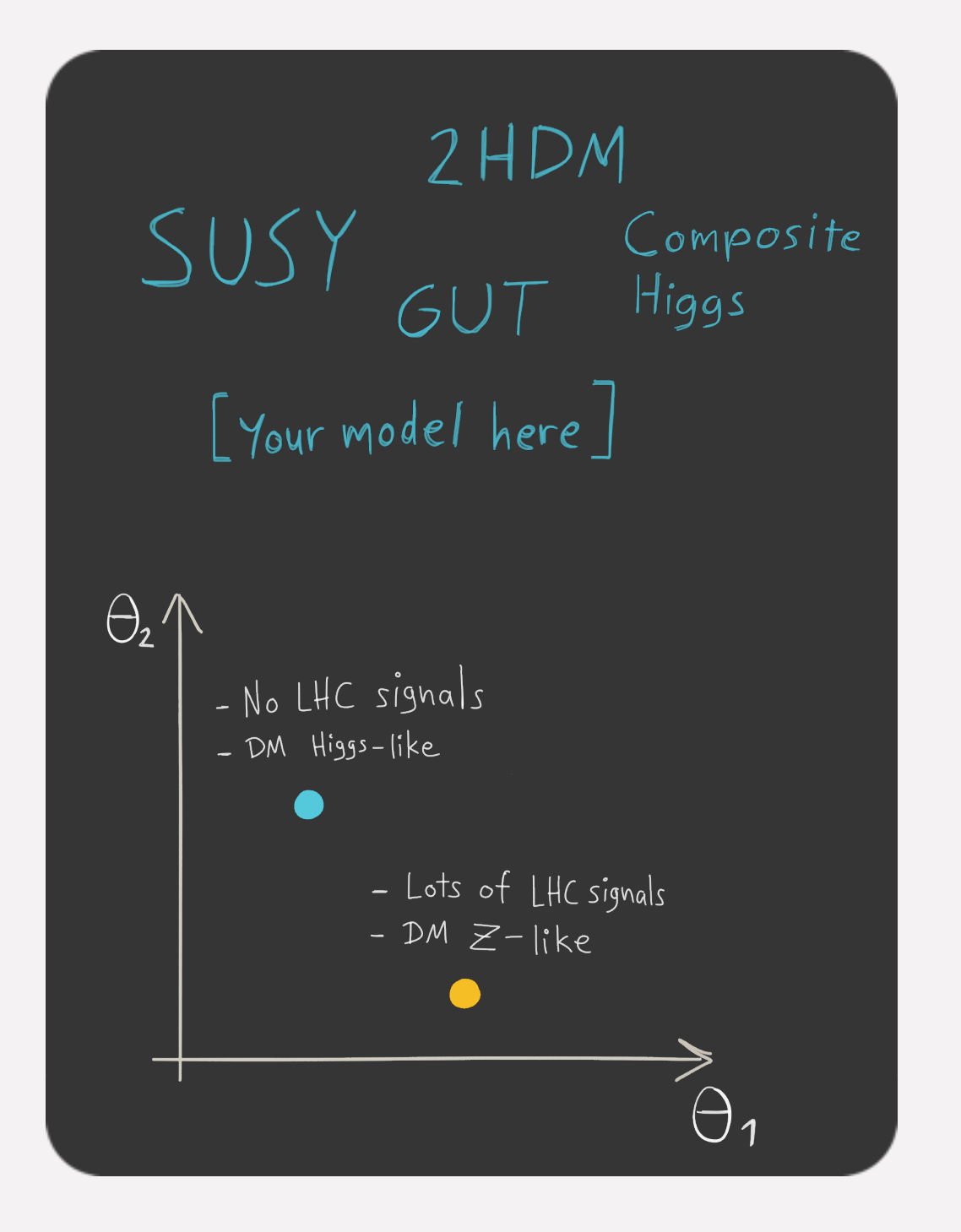

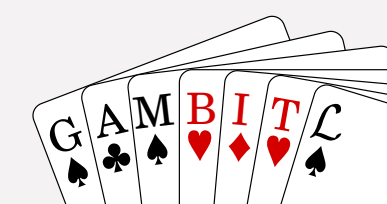

### Global fits

• Calculate **combined likelihood function** including observables from collider physics, dark matter, flavor physics, +++

$$
\mathcal{L} = \mathcal{L}_{\text{collider}} \mathcal{L}_{\text{DM}} \mathcal{L}_{\text{flavor}} \mathcal{L}_{\text{EWPO}} \dots
$$

- Use **sophisticated scanning techniques** to explore likelihood function across the parameter space of the theory
- Test **parameter regions** in a statistically sensible way not just single points *(parameter estimation)*
- Test **different theories the same way** *(model comparison)*

*Need a tool designed to work with different theories, scanners, observables and theory calculators* 

#### The Global And Modular BSM Inference Tool

- A new framework for BSM **global fits**
- Fully **open source**
- **Modular design:** easily extended with
	- new models
	- new likelihoods
	- new theory calculators
	- new scanning algorithms
- Use external codes (**backends**) as **runtime plugins**
	- Currently supported:
		- C, C++, Fortran, Mathematica
	- Working on: Python
- **Two-level parallellization** with MPI and OpenMP
- **• Hierarchical** model database
- **• Flexible output streams** (ASCII, HDF5, …)
- Many **scanners** and **backends** already included

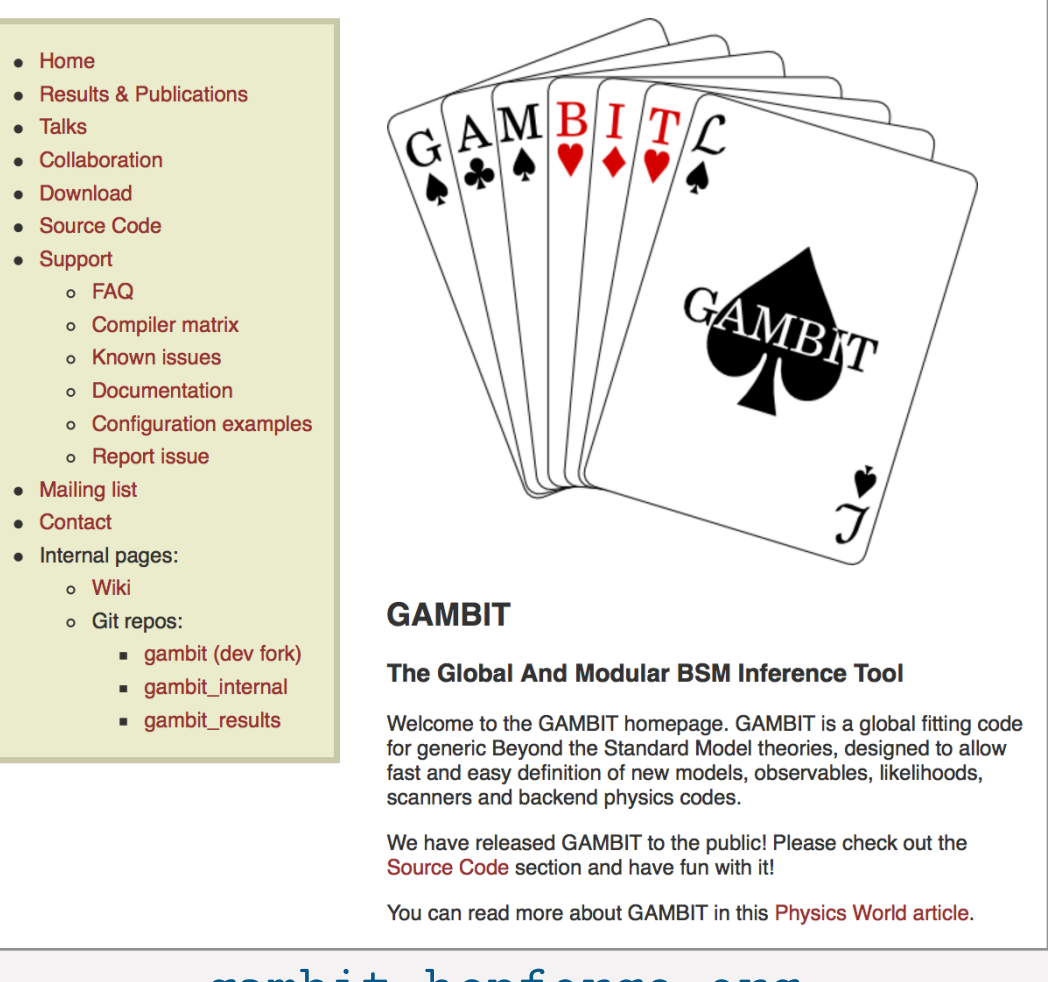

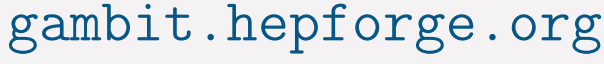

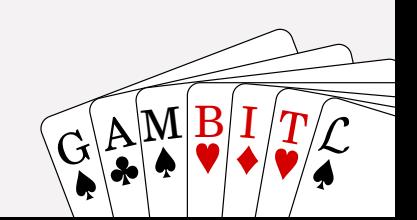

#### A. Kvellestad

### **GAMBIT:** The Global And Modular BSM Inference Tool

#### gambit.hepforge.org

- Fast definition of new datasets and theoretical models
- Plug and play scanning, physics and likelihood packages
- $\bullet\,$  Extensive model database not just SUSY
- $\bullet$  Extensive observable/data libraries

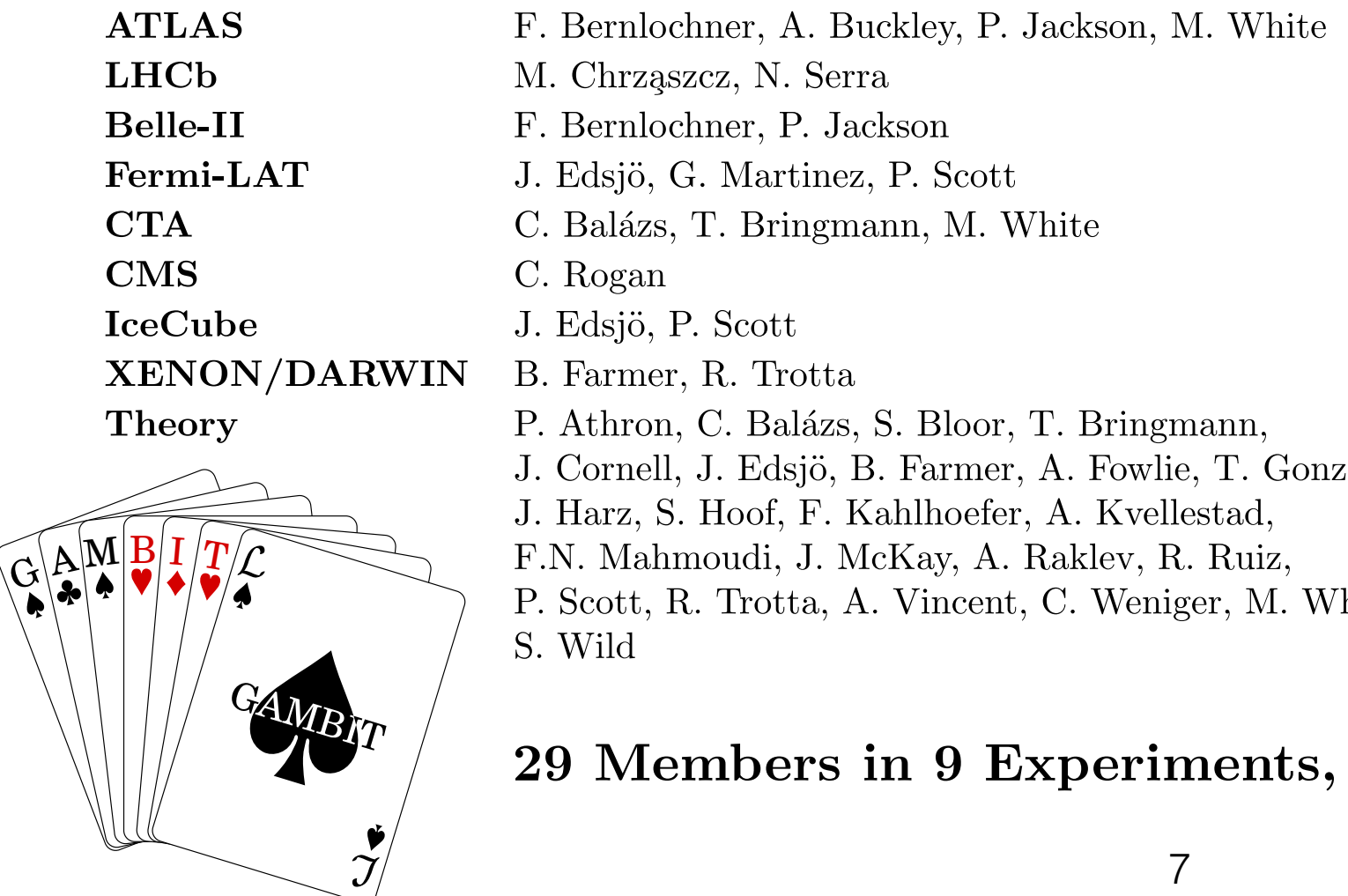

P. Scott, R. Trotta, A. Vincent, C. Weniger, M. White, S. Wild

- Many statistical and scanning options  $(Bayesian \& frequency)$
- $\bullet$  *Fast* LHC likelihood calculator
- Massively parallel
- Fully open-source

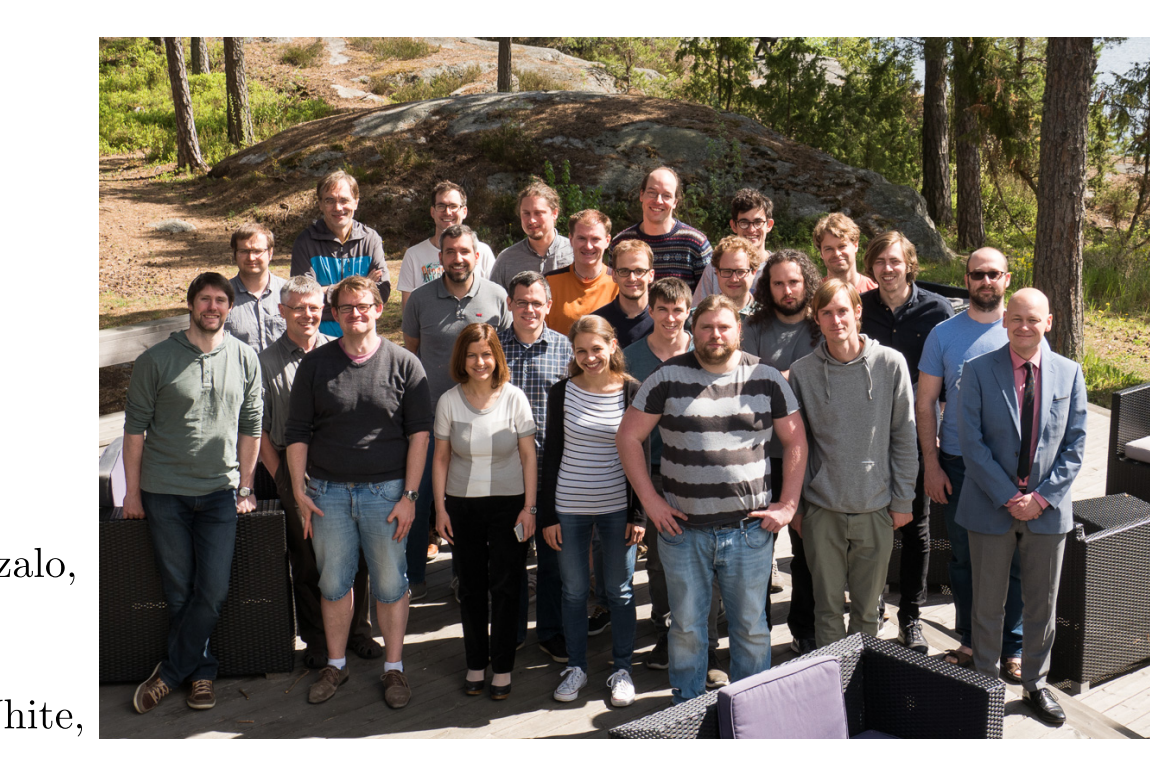

#### 29 Members in 9 Experiments, 12 major theory codes, 11 countries

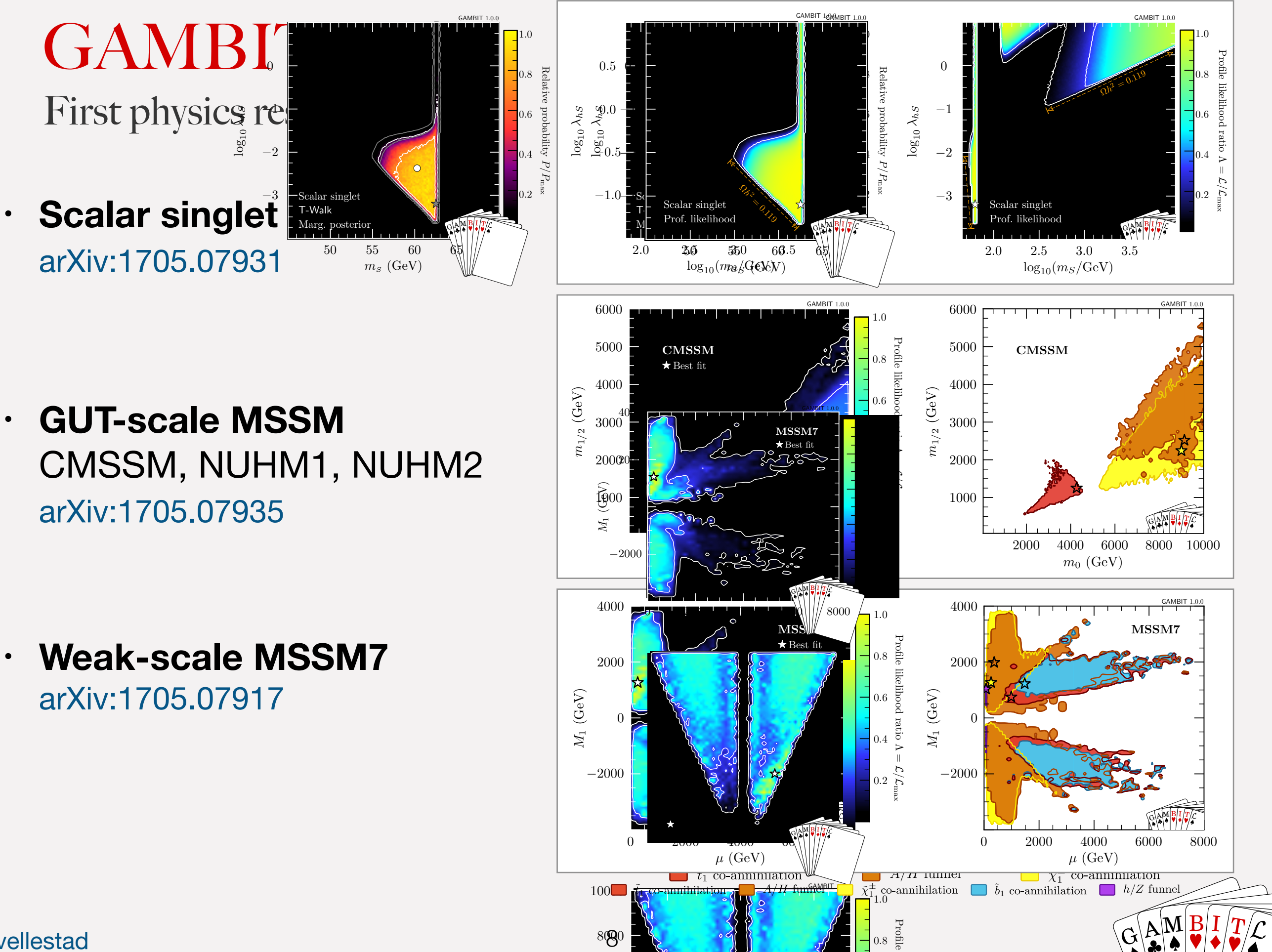

chargino co-annihilation via the *A/H* funnel, or stop co-annihilation. Other potential mechanisms (e.g. station. Other potential mechanisms (e.g. station. Other potential mechanisms (e.g. station. Other potential mechanis

likelihood

co-annihilation) are not present, as they do not lie with the 95% CL contour. The 95% CL contour. The 95% CL contour.

 $\alpha$  is the best-fit point in each region is indicated by a star with the corresponding colour.

A. Kvellestad

What's in the box?

GAMBIT

#### **Core**

• Models

#### **Physics modules**

- ColliderBit: *fast* LHC sim, Higgs searches, LEP SUSY limits
- DarkBit: relic density, gamma ray signal yields, ID/DD likelihoods
- FlavBit: wide range of flavour observables & likelihoods
- SpecBit: spectrum objects, RGE running
- DecayBit: decay widths
- PrecisionBit: precision BSM tests

#### **Statistics and sampling**

• ScannerBit: stats & sampling (Diver, MultiNest, T-Walk,  $++$ )

#### **Backends** (external tools)

arXiv:1705.07919 arXiv:1705.07920 arXiv:1705.07933

arXiv:1705.07936

arXiv:1705.07959

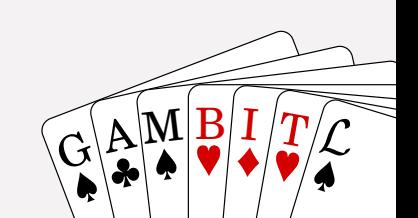

}

#### arXiv:1705.07908

#### Code structure

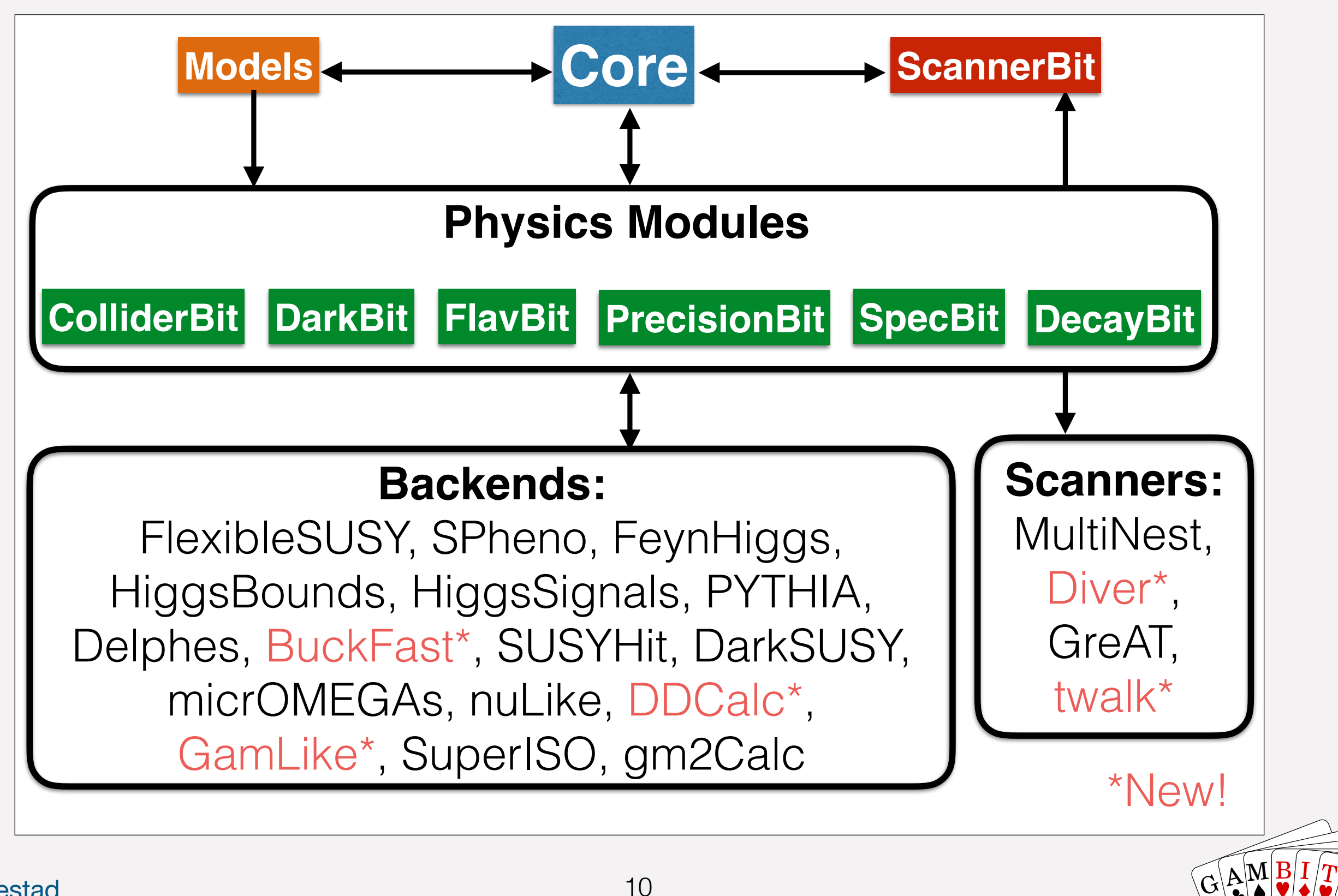

 $\mathbf{G}$ 

Code structure

- Basic building blocks: **module functions**
- A physics module: **a collection of module functions** related to the same physics topic
- Each module function has a single **capability** (what it calculates)
- A module function can have **dependencies**  on the results of other module functions
- A module function can declare which **models** it can work with
- GAMBIT determines which module functions should be run in which order for a given scan (**dependency resolution**)

```
void function_name(double &result)
₹
  result = ... // something usefulλ
```

```
// Observable: BR(B -> tau nu)
#define CAPABILITY Btaunu
START_CAPABILITY
  #define FUNCTION SI_Btaunu
  START_FUNCTION(double)
  DEPENDENCY(SuperIso_modelinfo, parameters)
  BACKEND_REQ(Btaunu, (libsuperiso), double, (const parameters*))
  BACKEND_OPTION( (SuperIso, 3.6), (libsuperiso) )
  #undef FUNCTION
#undef CAPABILITY
```
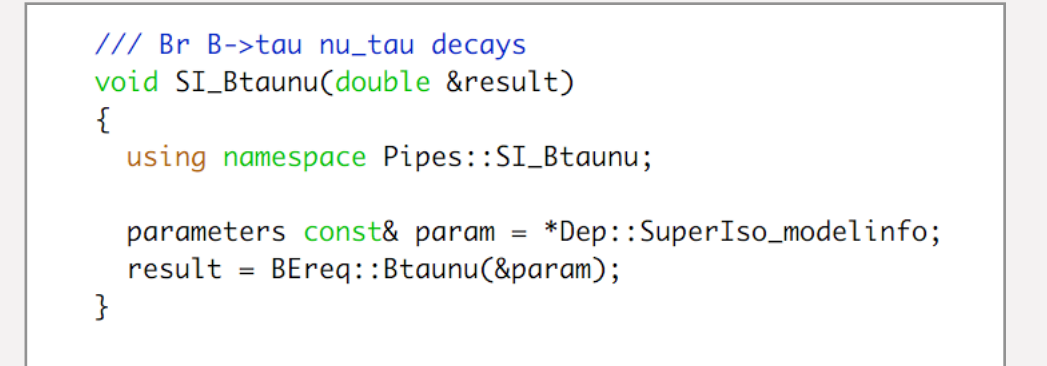

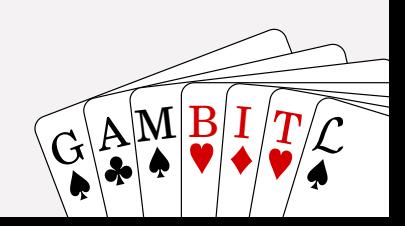

#### Dependency resolution

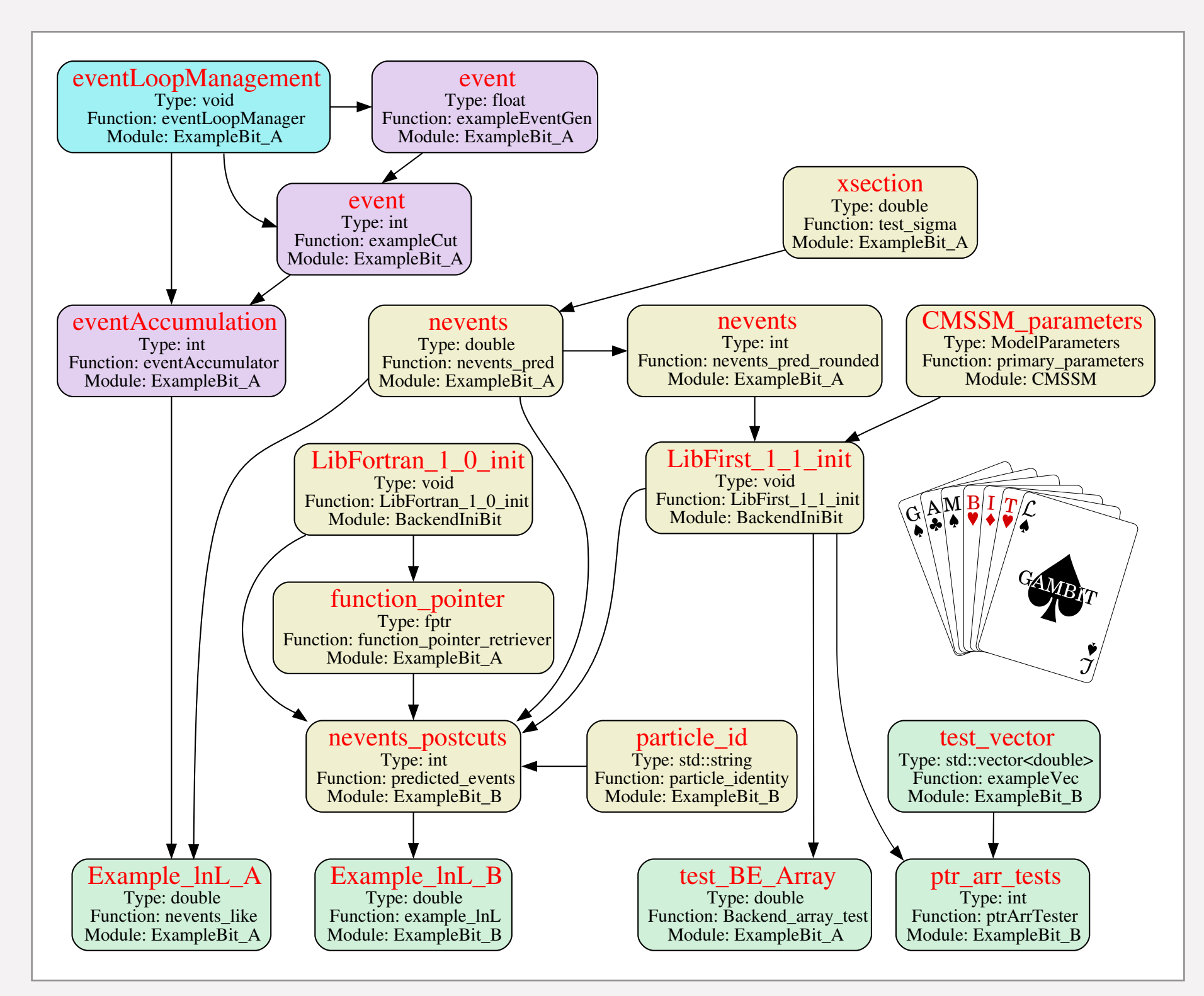

A. Kvellestad

 $\mathbf{G}$ 

 $\mathbb{E}[\mathbb{A}^{\mathbf{M}}]$   $\mathbb{B}[\mathbf{I}/T]$ 

 $\overline{\mathcal{A}}$ 

 $\sqrt{G}$   $\Delta$   $\frac{M}{I}$   $\frac{B}{I}$   $\frac{I}{I}$   $\frac{I}{I}$ 

 $\sum_{i=1}^n \left( \begin{array}{c|c} 1 & 1 & 1 \end{array} \right)$ 

### GAMBIT  $\mathcal{L}(\mathcal{A}) = \mathcal{L}(\mathcal{A}) = \mathcal{L}(\mathcal{A})$

Hierarchical model database

- **e** is a collection of named parameters **parameters** • A **model** is a collection of named parameters
- Models can be **related** (e.g. MSSM9 is a parent of MSSM7)
- in child model au • Points in child model **automatically translated** to ancestor models
- **Friend models** also allowed (cross-family translation) Model dependence of every function and dependence of tracked is tracked to track the control observable is tracked • Ensures **maximum reuse** of calculations and minimizes risk of mistakes

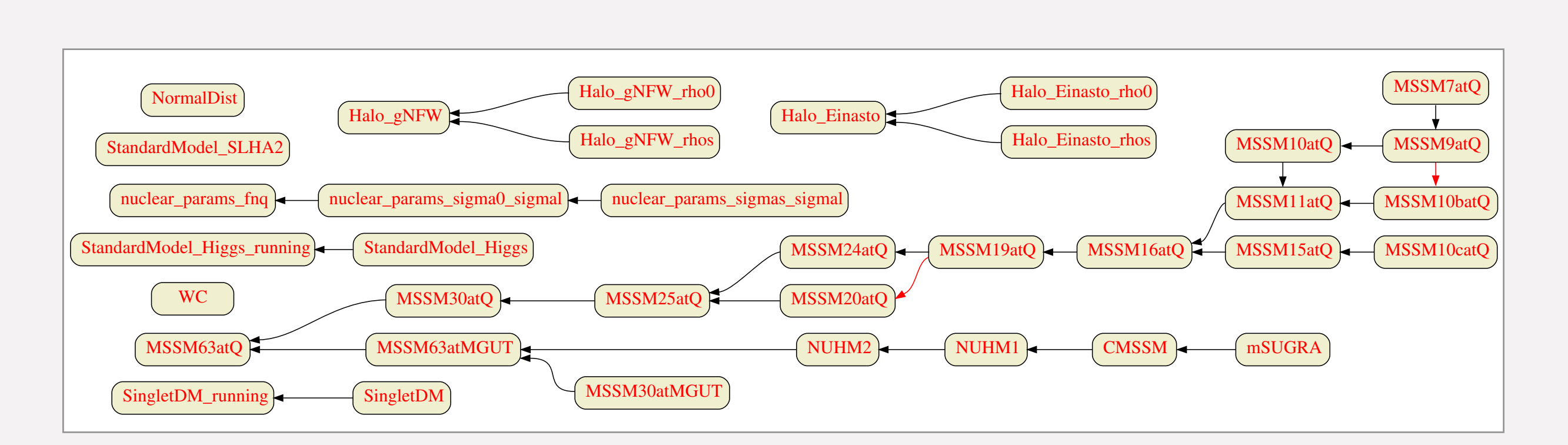

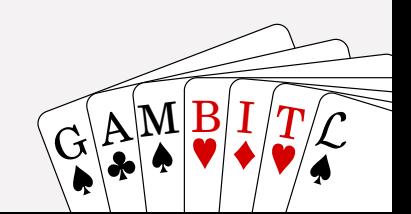

#### Scan illustration

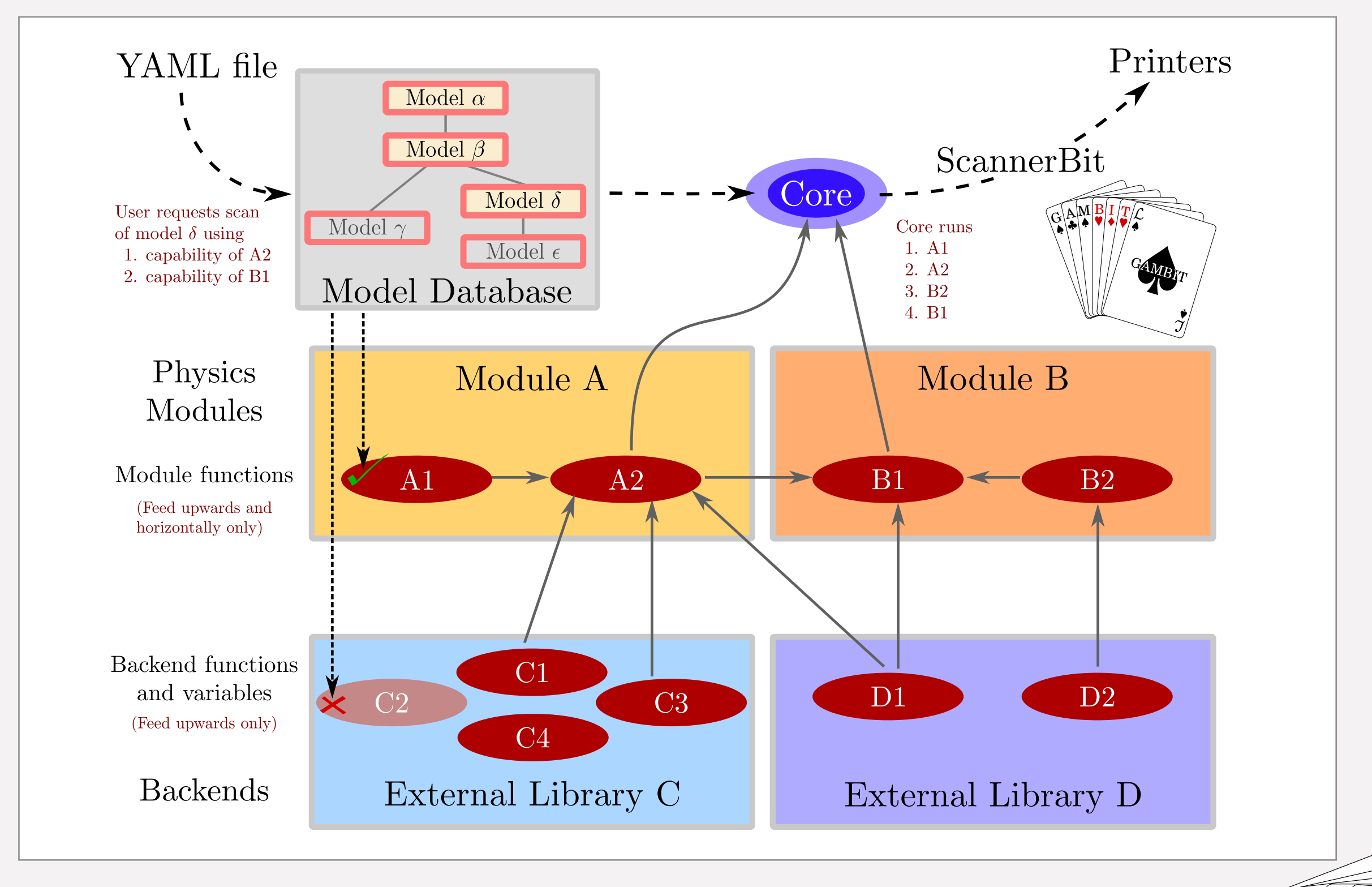

 $\mathbf{G}$ 

### GAMBIT YAML files

GAMBIT steering files ----------------------

Functionality/configuration demos and minimal examples 

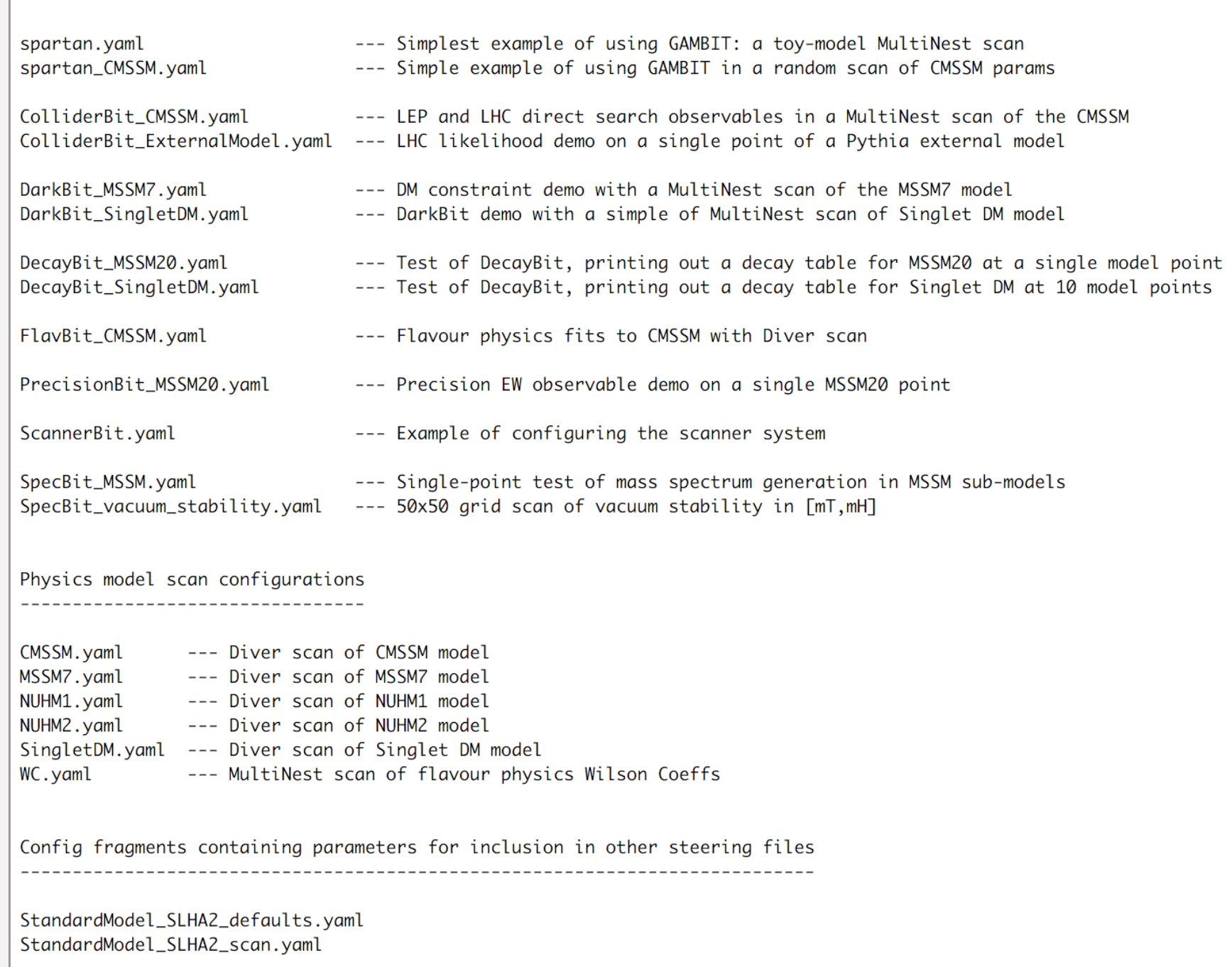

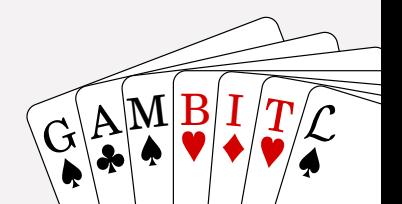

15

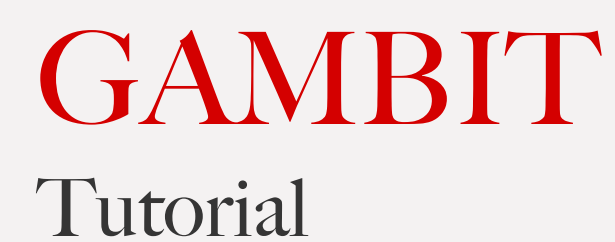

**Today:** 

• YAML steering files, GAMBIT diagnostics system, perform a simple 2D fit, plot results

**Tomorrow** (Jonathan Cornell)**:**

• Introduction to the ColliderBit and DarkBit modules, implementing a new model and calculating DM likelihoods, run a scan of this model

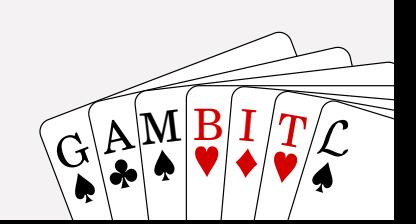

# A first GAMBIT example

A simple and quick 2D Wilson coefficient fit

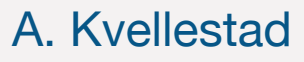

 $\mathbf{G}$ 

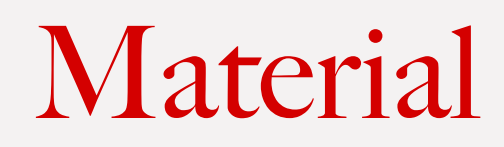

Files on Indico:

- **Installation instructions**: Installation\_before\_tutorial.txt (Hopefully you have already done this…)
- **• Tutorial steps**: tutorial\_commands.txt
- **• Input files** for GAMBIT and pippi: WC\_lite.yaml, WC\_lite.pip

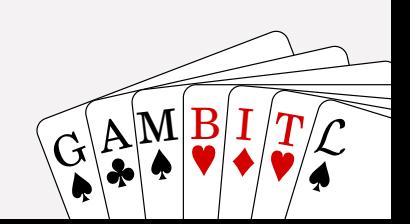

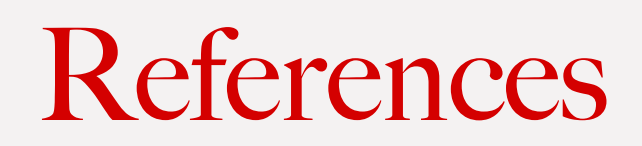

- Web: [gambit.hepforge.org](http://gambit.hepforge.org)
- GAMBIT manual: [arxiv.org/pdf/1705.07908.pdf](https://arxiv.org/pdf/1705.07908.pdf)
- FlavBit manual: [arxiv.org/pdf/1705.07933.pdf](https://arxiv.org/pdf/1705.07933.pdf)
- ScannerBit manual: [arxiv.org/pdf/1705.07959.pdf](https://arxiv.org/pdf/1705.07959.pdf)

### Effective field theory

| Effective field theory                                                                                                    |                                                                                                    |                                                                                                    |                                                                                          |                                                                                                    |                                                                                                    |
|----------------------------------------------------------------------------------------------------|----------------------------------------------------------------------------------------------------|----------------------------------------------------------------------------------------------------|------------------------------------------------------------------------------------------|----------------------------------------------------------------------------------------------------|----------------------------------------------------------------------------------------------------|
| \n $\mathcal{H}_{\text{eff}} = -\frac{4G_F}{\sqrt{2}} V_{tb} V_{ts}^* \sum_{i=1}^{10} \left( C_i(\mu) \mathcal{O}_i(\mu) + C_i'(\mu) \mathcal{O}_i'(\mu) \right)$ \n |                                                                                                    |                                                                                                    |                                                                                          |                                                                                                    |                                                                                                    |
| \n $\mathcal{O}_1 = (\bar{s} \gamma_\mu T^a P_{Lc})(\bar{c} \gamma^\mu T^a P_L b)$ \n                                                                                | \n $\mathcal{O}_2 = (\bar{s} \gamma_\mu P_L c)(\bar{c} \gamma^\mu T^a P_L b)$ \n                     | \n $\mathcal{O}_3 = (\bar{s} \gamma_\mu P_L b) \sum_q (\bar{q} \gamma^\mu q)$ \n                                 | \n $\mathcal{O}_4 = (\bar{s} \gamma_\mu T^a P_L b) \sum_q (\bar{q} \gamma^\mu T^a q)$ \n | \n $\mathcal{O}_5 = (\bar{s} \gamma_{\mu_1} \gamma_{\mu_2} \gamma_{\mu_3} P_L b) \sum_q (\bar{q} \gamma^{\mu_1} \gamma^{\mu_2} \gamma^{\mu_3} q)$ \n | \n $\mathcal{O}_6 = (\bar{s} \gamma_{\mu_1} \gamma_{\mu_2} \gamma_{\mu_3} T^a P_L b) \sum_q (\bar{q} \gamma^{\mu_1} \gamma^{\mu_2} \gamma^{\mu_3} T^a q)$ \n |
| \n $\mathcal{O}_7 = \frac{e}{(4\pi)^2} m_b (\bar{s} \sigma^{\mu\nu} T^a P_R b) F_{\mu\nu}$ \n                                                                        | \n $\mathcal{O}_9 = \frac{e^2}{(4\pi)^2} (\bar{s} \gamma^\mu P_L b) (\bar{\ell} \gamma_\mu \ell)$ \n | \n $\mathcal{O}_{10} = \frac{e^2}{(4\pi)^2} (\bar{s} \gamma^\mu P_L b) (\bar{\ell} \gamma_\mu \gamma_5 \ell)$ \n |                                                                                          |                                                                                                    |                                                                                                    |
| A. Kvellestad                                                                                                    | 20                                                                                                   |                                                                                                    |                                                                                          |                                                                                                    |                                                                                                    |

A. Kvellestad

 $\mathbf{G}$ A  $\bf M$  $\underline{\mathbf{B}}$ I  $\bm{T}$ 

 $\ell$ 

 $\ell$ 

 $\ell$ 

s<br>- l<br>l

 $\ell$ 

 $-\ell$ 

 $\mathcal{S}$ 

The least global global fit ever…

• 2D Wilson coefficient fit

$$
\Delta C_x \equiv C_{x,BSM} - C_{x,SM}
$$

 $\cdot$  Free parameters:  $\Delta C_7$  $\Delta C_{10}$ Re\_DeltaC7 Re\_DeltaC10

• Observables:  $BR(B \to X_s \gamma)$  b2sgamma  $BR(B_s \to \mu^+ \mu^-)$  $BR(B_d \rightarrow \mu^+ \mu^-)$ 

$$
{\tt 02} {\tt sgamma}
$$

b2ll

#### Follow the steps in tutorial\_commands.txt

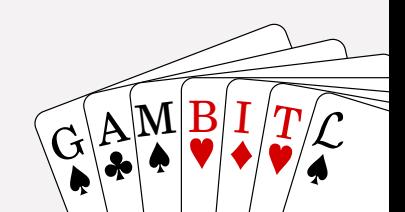

### Results — Diver scan

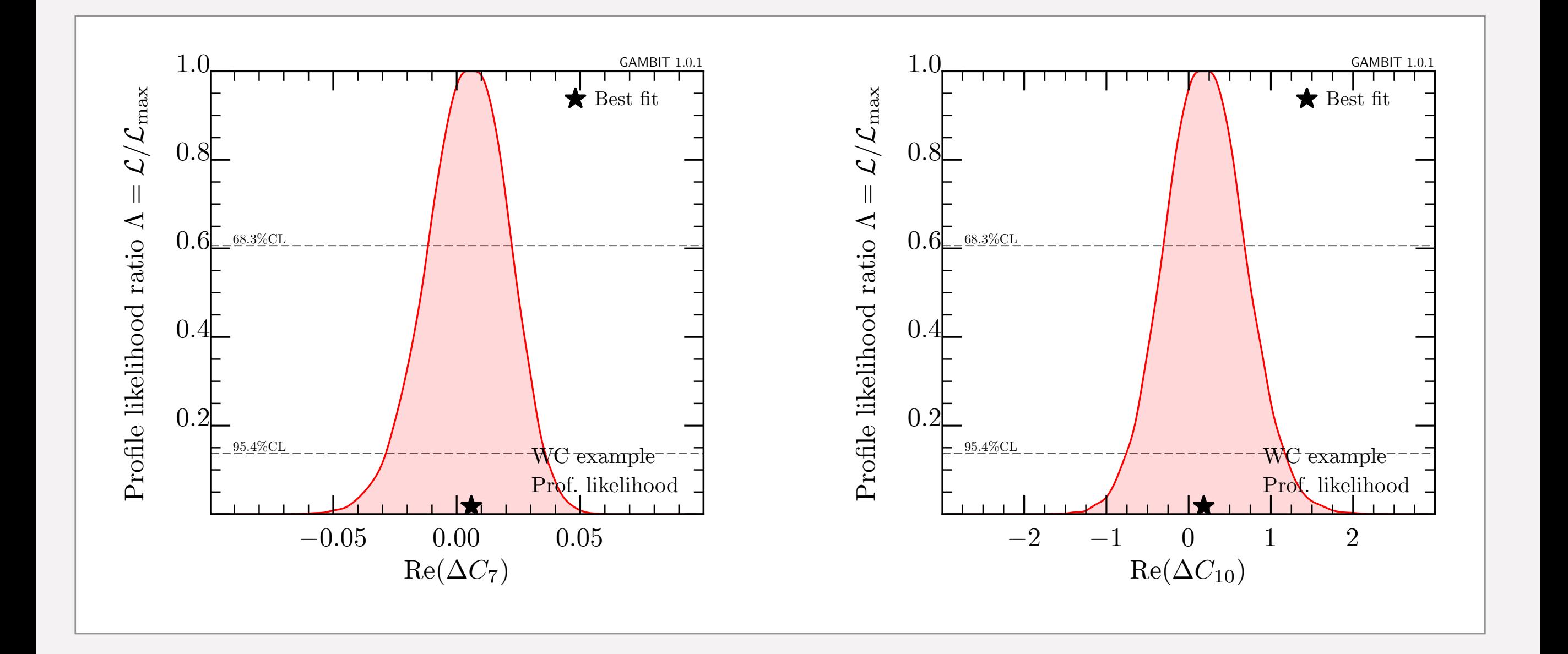

 $\mathbf{G}$ 

### Results — Diver scan

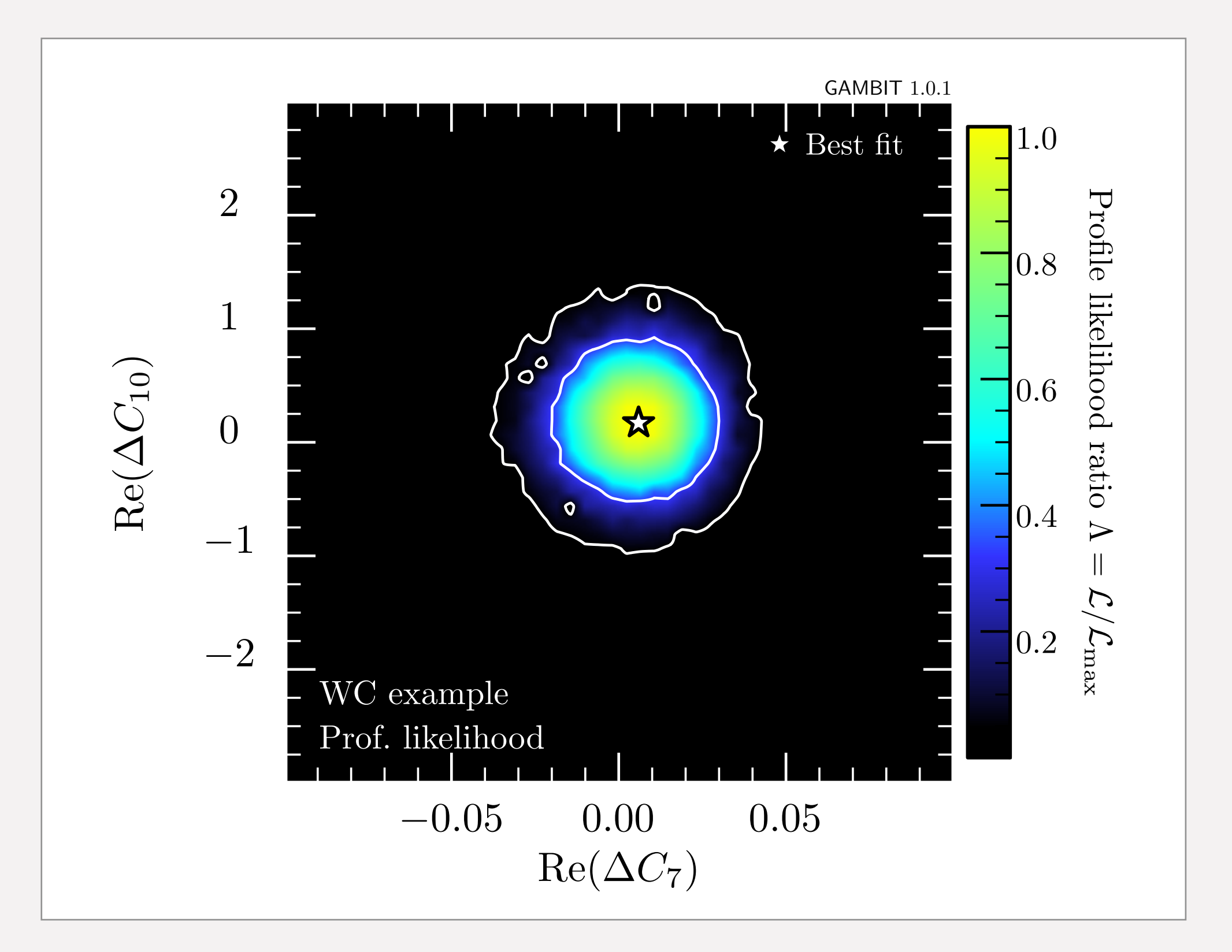

A. Kvellestad

 $\rm G$ 

### Results — MultiNest scan

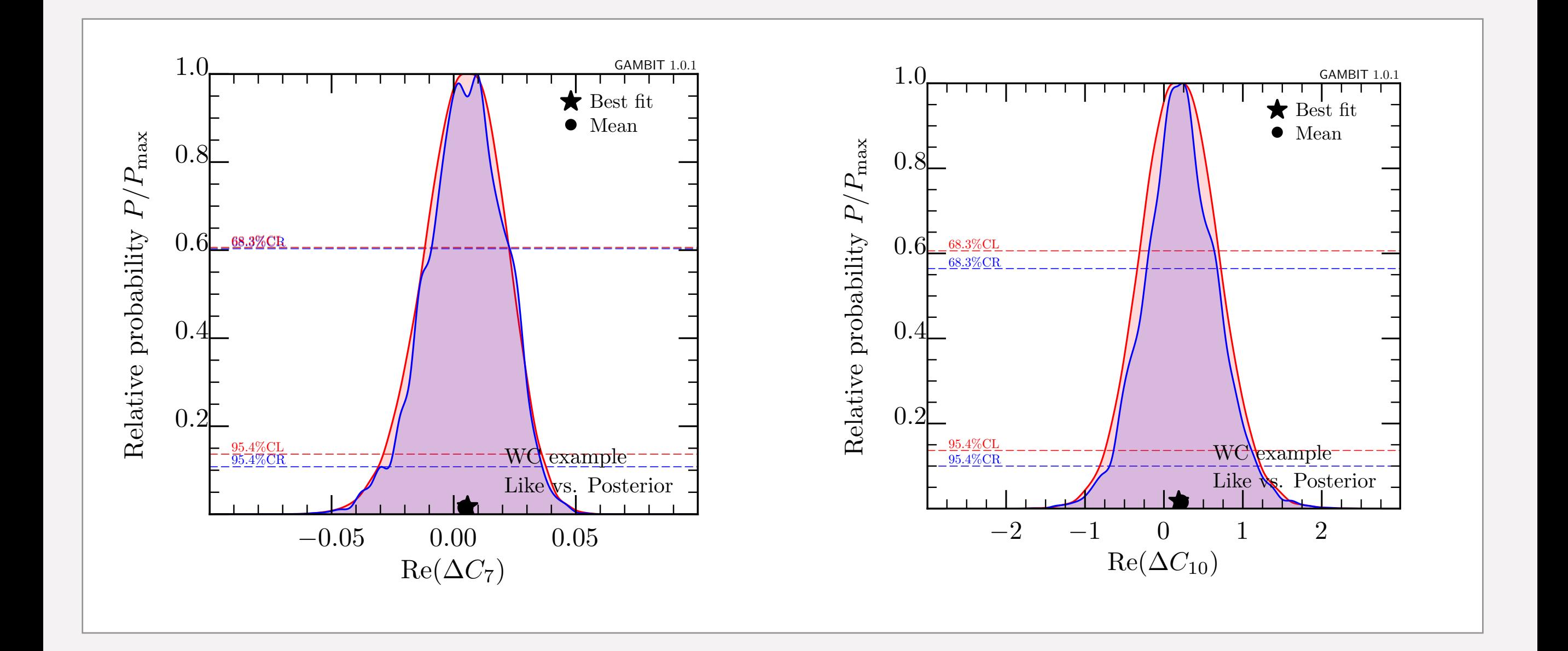

![](_page_24_Picture_2.jpeg)

 $\mathbf{G}$ 

### Results — MultiNest scan

![](_page_25_Figure_1.jpeg)

 $\mathbf{G}$ 

![](_page_26_Picture_0.jpeg)